Gesture Magic Crack

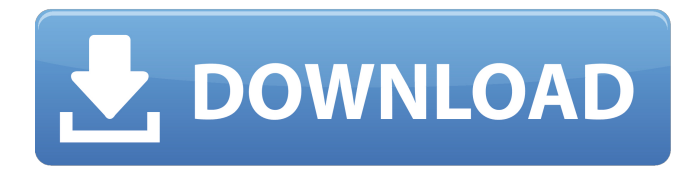

#### **Gesture Magic With Keygen**

This simple application launcher can read mouse gestures and recognise the program you want to run. For most programs a shortcut will be faster, but when you want to show off, don't want a shortcut, or just want to run a batch file, it is ideal. So, can we control gestures in the system? If yes, then what is the way? Lets see the ways: 1) by using registry, Windows key, or settings/control panel. 2) by using a software developer kit. 3) by using a third-party software which work well. 4) by using a custom API. 5) by using the code in the apps. This app is not a " GESTURE DEFINITION APP" or a gesture vocabulary. Its not loaded with predefined gestures. Its good for users who want to define a gesture or write a macro, which is not found in the system. This version has a small bug and the Mouse Gesture Detection is not finished at this point. It will be solved soon, Thanks. The app will not work with Touch Screens Feature List Record a gesture or copy/paste text to a file "3 level" gestures (3 fingers) Multitouch gesture tracking Start any app or batch file on mouse hover Mouse gestures on mouse hover can start any application including "Run and run" actions Easy to use interface Automatically saves when you stop recording Automatically saves your recordings to a file What's New: · Improved drawing to the screen. · Auto delay for automatic saving of recordings can be adjusted. · Don't

worry about the data lost due to power outages and crashes. Gesture Magic Activation Code Features: You can record and playback gestures by using 3 fingers. It has a good 3-level gesture recognition. It can start any application on mouse hover. You can make any gesture that you like. You can save any data of mouse gestures to a file and playback the file next time. Similar Apps: ★ Gesture Register ★ By sleshiko app is free in Google Play store. ★ Gesture Creator ★ By sleshiko app is free in Google Play store.  $\star$  Micro Gestures  $\star$  By Namir app is free in Google Play store. Tips: • The app itself doesn't have any shortcut menu. Just press the magic button in the

## **Gesture Magic License Key X64**

It can be used for running any program on a Windows desktop, as well as the convenient "Open Wine, run Windows game, etc." application launcher. In addition, it can run many different folder locations and batch files. As well as the program launcher and gestures, Gesture Magic features a Linux Terminal, and an OpenGL animation of the Windows layout. Gesture Magic will be included in the GrMZ3 (3.08 RC) release of GrouchZ. Gesture Magic needs the ncurses library. Gesture Magic also requires OpenGL, which is included by the GOMG package in the GrouchZ installer. For more information, visit the Gesture Magic page. Gesture Magic features: - Application launcher - Batch file support - Can show terminal - Launcher has an animation of the Windows layout - Various folder support - Colour schemes - Menu bar - Mouse gestures - OpenGL Windows animation This version is a minor milestone that is lacking features. I will add features, as well as make the program more pleasing to the eye. If you want to help  $*$  Click here to report bugs, and here to contribute, or support the testing of Gesture Magic  $2 * h + 4 4 * h = 1 1 4$ . Suppose - h - 144 = - 9 \* r.

L i s t t h e p r i m e f a c t o r s o f r . 2, 3 L e t f = 1 9 8 7 +

09e8f5149f

**Gesture Magic Crack Torrent (Activation Code)**

Gesture Magic brings a bit of fun to the mouse. You don't have to drag your finger to act a little experiment and see if you can run away, my finger can! It works like a bit of magic to automatically recognises your touch and run the program you want to. Right mouse button  $\rightarrow$  launch program with shortcut Left mouse button -> launch program with direct link Swipe from the right side -> Run program with shortcut Swipe from the left side -> Launch program with direct link If you like Gesture Magic, feel free to follow Gesture Magic Dev. Small description of Gesture Magic: 1. Gesture Magic launcher is very easy to use, please check . 2. Gesture Magic launcher is supports English languages. 3. Gesture Magic launcher is fully Free Software. 4. Gesture Magic launcher is fully open source and free to develop. 5. Gesture Magic launcher is a native desktop application.  $==$  Important:  $==$  Right mouse button -> launch program with shortcut Left mouse button -> launch program with direct link Swipe from the right side -> Run program with shortcut Swipe from the left side -> Launch program with direct link Description of installing Gesture Magic Launcher: Step 1, Install the Flash Player Plugin: Open Gesture Magic Launcher, then a screen in a full-screen will open. After the full-screen screen, you can notice that a gray window says 'input not supported'. You can only activate Gesture Magic Launcher, please wait a moment. At the same time, a gray window appears on the window. Step 2, Install Gesture Magic Launcher: After the gray window appears, please click 'Install Gesture Magic Launcher'. Step 3, Launch Gesture Magic Launcher: After the step two, please click 'Start Gesture Magic Launcher' to activate Gesture Magic Launcher. Step 4, Edit Gesture Magic Launcher: Gesture Magic launcher is fully open-source and free to develop. Please do not hesitate to develop Gesture Magic Launcher and share with other. If you like

Gesture Magic Launcher, feel free to follow Gesture Magic Dev. == How to use Gesture Magic Launcher == Gesture Magic Launcher can be used three ways:

## **What's New In Gesture Magic?**

Gesture Magic is a simple, yet powerful application launcher. It can recognise mouse gesture through the mouse pad or through a penenabled touch screen. It can read mouse gestures and recognise the program you want to run. For most programs a shortcut will be faster, but when you want to show off, don't want a shortcut, or just want to run a batch file, it is ideal. FEATURES: \* - "Press & Hold" mouse gesture : This is the most commonly used gesture in Gesture Magic. Press and hold the control key (usually mapped to the Windows Ctrl key), and the application will be brought up into focus. You can easily recognise which application is selected using the hover feature of Gesture Magic. This gesture is best used in conjunction with the program Search and Launch. \* - "Press & Drag" mouse gesture : This gesture is used to open the application. While you press and drag your mouse over the desired program icon, the application will be brought into focus. You can easily recognise which application is selected using the hover feature of Gesture Magic. This gesture is best used in conjunction with the program Search and Launch. \* - "Pull Up" mouse gesture : This gesture is used to bring up a running application from a taskbar icon. To use this gesture, click on the taskbar icon, hold down the control key and drag your mouse pointer to the top left corner of the taskbar. Once the desired application is in focus, release the mouse and let go to "Bring Application to Front". \* - "Push Down" mouse gesture : This gesture is used to bring up an application window. To use this gesture, click on the taskbar icon, hold down the control key and drag your mouse pointer to the top right corner of the taskbar. Once the desired application is in

focus, release the mouse and let go to "Bring Application to Front". \* - "Fold Applications" mouse gesture : This gesture is used to toggle the application visible status. To use this gesture, click on the taskbar icon. Once in focus, simply click your mouse on the desired program icon. Once the program has been selected, release your mouse and let go. \* - "Close Applications" mouse gesture : This gesture is used to close the selected application. To use this gesture, click on the taskbar icon, hold down the control key and drag your mouse pointer to the left most corner of the taskbar. Once the

### **System Requirements:**

Windows 7 (32 or 64 bit), Windows Vista (32 or 64 bit), Windows 8 (32 or 64 bit) or Windows XP (32 or 64 bit) An Intel Core 2 Duo processor (2.0 GHz or better) or AMD Athlon 64 X2 processor (2.4 GHz or better) 2 GB RAM (4 GB for 32 bit OS) 5 GB of available space for installing games DirectX 9.0c An NVIDIA GeForce 8800 or ATI Radeon HD 2600 series graphics card with 512

# Related links:

- https://www.agrofacil.co/wp-content/uploads/2022/06/Office 365 Backup Pro Crack Free Download.pdf <http://nmprayerconnect.org/2022/06/07/easy-disk-drive-safeguard-3-03-crack-free-license-key-for-windows/> <https://omidsoltani.ir/wp-content/uploads/2022/06/libconfig.pdf> [https://facejoox.com/upload/files/2022/06/p7lBfz5NSsGldFAacNw2\\_08\\_0ed1729569068c33324cbc99299cae36\\_file.pdf](https://facejoox.com/upload/files/2022/06/p7lBfz5NSsGldFAacNw2_08_0ed1729569068c33324cbc99299cae36_file.pdf) [https://www.vsv7.com/upload/files/2022/06/5CykYLIdm4soNmfa5LqU\\_08\\_86b9f4a0f2e32fa044e1a5a42e19087e\\_file.pdf](https://www.vsv7.com/upload/files/2022/06/5CykYLIdm4soNmfa5LqU_08_86b9f4a0f2e32fa044e1a5a42e19087e_file.pdf) [https://www.hypebunch.com/upload/files/2022/06/VFzJOb9ETBorD4XbmXSj\\_08\\_0cb545deda995dc5e6a798bafc034bc7\\_file.](https://www.hypebunch.com/upload/files/2022/06/VFzJOb9ETBorD4XbmXSj_08_0cb545deda995dc5e6a798bafc034bc7_file.pdf) [pdf](https://www.hypebunch.com/upload/files/2022/06/VFzJOb9ETBorD4XbmXSj_08_0cb545deda995dc5e6a798bafc034bc7_file.pdf) <https://albaganadera.com/wp-content/uploads/2022/06/jKiwi.pdf> https://undergroundfrequency.com/upload/files/2022/06/KEAjY6tvBENDHjtlKizP\_08\_86b9f4a0f2e32fa044e1a5a42e19087e [file.pdf](https://undergroundfrequency.com/upload/files/2022/06/KEAjY6tvBENDHjtlKizP_08_86b9f4a0f2e32fa044e1a5a42e19087e_file.pdf) [http://www.labonnecession.fr/wp-content/uploads/2022/06/Nvn\\_Installer.pdf](http://www.labonnecession.fr/wp-content/uploads/2022/06/Nvn_Installer.pdf) https://www.eldel-mabel.net/wp-content/uploads/2022/06/OODBC\_Driver\_For\_QuickBooks\_Torrent\_Free\_2022.pdf https://i2.by/wp-content/uploads/knightwood area from coordinates calculator.pdf
- [https://tchadmarket.com/vehicules-engins/tricycles/okdo-pdf-to-tiff-converter-crack-lifetime-activation-code-mac-win](https://tchadmarket.com/vehicules-engins/tricycles/okdo-pdf-to-tiff-converter-crack-lifetime-activation-code-mac-win-updated-2022/)[updated-2022/](https://tchadmarket.com/vehicules-engins/tricycles/okdo-pdf-to-tiff-converter-crack-lifetime-activation-code-mac-win-updated-2022/)
- <https://portalnix.com/digital-eye-strain-prevention-tool-crack-with-license-key/>
- <https://rajnikhazanchi.com/hwmonitor-nlite-addon-crack-with-key-for-pc/>
- <https://thenews100.com/kicksend-crack-updated-2022/>
- <https://thehomeofheroes.org/wp-content/uploads/2022/06/fireber.pdf>
- [https://whatchats.com/upload/files/2022/06/XaCcu7KxJEQgw7zAS3La\\_08\\_86b9f4a0f2e32fa044e1a5a42e19087e\\_file.pdf](https://whatchats.com/upload/files/2022/06/XaCcu7KxJEQgw7zAS3La_08_86b9f4a0f2e32fa044e1a5a42e19087e_file.pdf) [http://www.visitmenowonline.com/upload/files/2022/06/bgazUu2Jg9AmNT715N42\\_08\\_86b9f4a0f2e32fa044e1a5a42e19087e](http://www.visitmenowonline.com/upload/files/2022/06/bgazUu2Jg9AmNT715N42_08_86b9f4a0f2e32fa044e1a5a42e19087e_file.pdf) [\\_file.pdf](http://www.visitmenowonline.com/upload/files/2022/06/bgazUu2Jg9AmNT715N42_08_86b9f4a0f2e32fa044e1a5a42e19087e_file.pdf)
- <http://estatesdevelopers.com/wp-content/uploads/2022/06/gildtan.pdf> <https://www.rosatugores.com/wp-content/uploads/Calculator.pdf>